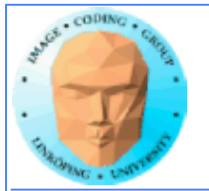

# **Lecture 12**

**A few more CUDA issues**

**Sorting on GPU**

**The Fast Fourier Transform**

**OpenGL interoperability**

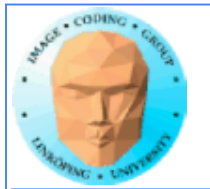

## **Lecture questions**

**1) What is the challenge in parallizing the FFT?**

**2) In what way does bitonic sort fit the GPU better than many other sorting algorithms?**

**3) What is the advantage of using CUDA OpenGL interoperability?**

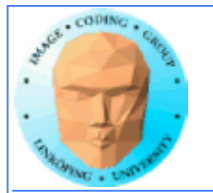

# **Lab 5**

**All new lab on sorting on the GPU**

**Prototype done, tested, looks good**

**Instructions pretty sh\*tty**

**Will be available monday - maybe earlier in preliminary version**

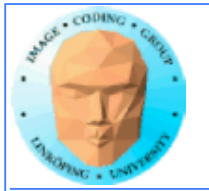

# **So what will it be?**

**Parallellize bitonic merge sort.**

**Start from a fairly parallel friendly implementation**

**Very easy to parallellize for small data sets (i.e. up to 512-1024)**

**Some more work to make it run with larger data**

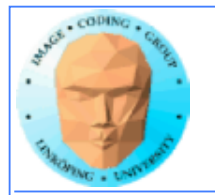

## **Not much use for shared memory in lab 4 and 5**

**Lab 6 is focused entirely on shared memory but in OpenCL**

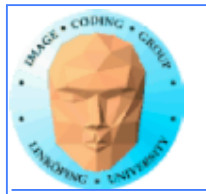

# **More memory**

**Atomics**

**Pinned memory**

**Mapped memory**

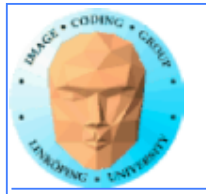

## **Atomic operations**

**A special memory access method, for avoiding conflicts and race conditions.**

**Available from Compute model 1.1.**

**To use it, specify model with**

-arch compute\_11

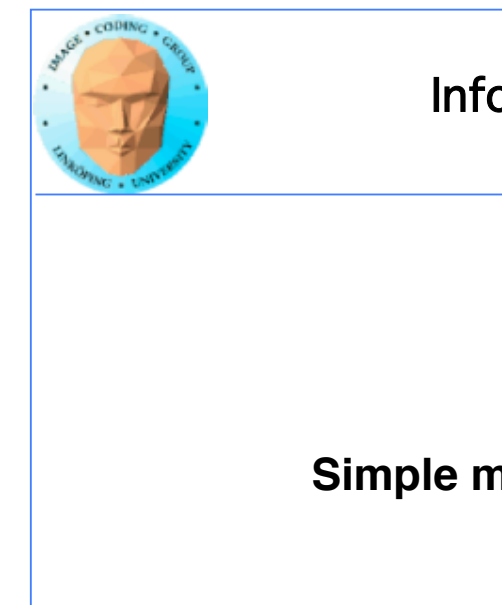

## **Example: Histogram**

**Simple method for gathering statitics about a set of data.**

**Common in image processing.**

**for all elements i in a[] h[a[i]] += 1**

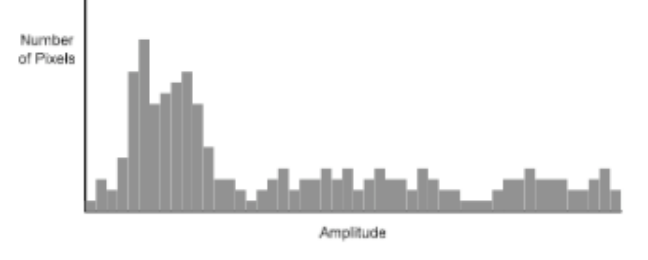

Figure 1: An example of an image histogram

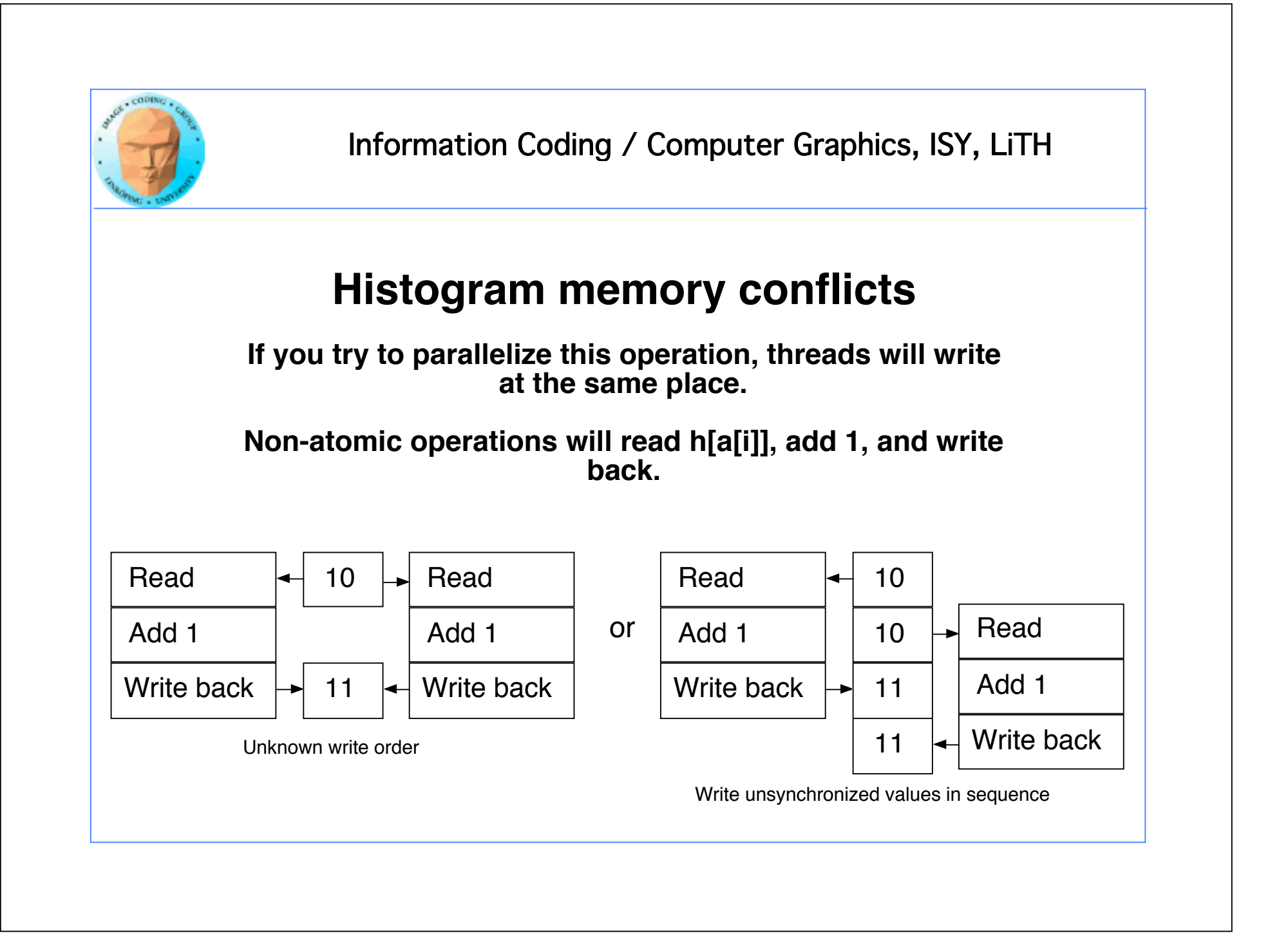

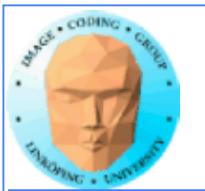

## **Solution: Atomics**

**Read - modify - write in** *one* **operation!**

**Guaranteed not to be subject to racing.**

**atomicAdd, atomicSub, atomicExch, atomicMin, atomicMax, atomicInc, atomicDec, atomicCAS, atomicAnd, atomicOr, atomicXor**

**More types in fermi**

**For a cost: Slower than other operations.**

**Global memory only (1.1)**

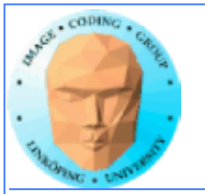

## **Example: Find maximum**

**for all elements i in a[] maxValue := max(maxValue, a[i])**

**Easy? Parallel? No!**

**All threads will write to the same memory element!**

**Use atomics? Very slow! All write at the same time, will have to wait - we get sequential performance.**

**Solution: Split problem in parts, each section finds a local maximum. Merge later.**

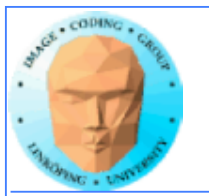

# **Pinned memory**

**Page-locked memory**

**So far: malloc() and cudaMalloc()**

**New call: cudaHostAlloc()**

**Allocated page-locked memory! Fixed physical location!**

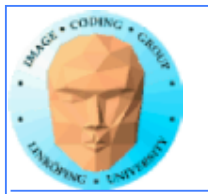

# **Pinned memory**

**Page-locked memory is a limited resource!**

**If you don't use it: CUDA copies internally to page-locked memory, then DMA to GPU. Transfer time goes up!**

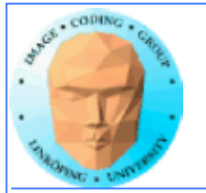

## **Pinned memory, streams, overlapping computation**

**Pinned memory is part of the optimization with overlapping computations**

**Not only slight speedup of the data transfer.**

**cudaMemcpyAsynch(), can copy locked memory asynchonously**

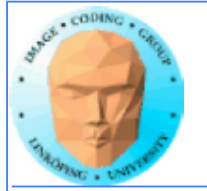

# **CUDA Events and Streams**

**CUDA commands are placed in a queue - a**  *stream*

**Commands are executed, and when a marker is encountered, it is given a time value**

**We usually only use the default CUDA stream.**

**Multiple CUDA streams can be used to overlap work - especially computing and data transfers**

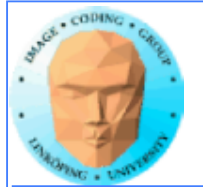

### **Single stream computation**

**The kernel can not run until the data is transfered.**

**For this example: 2/3 data transfer, 1/3 computation**

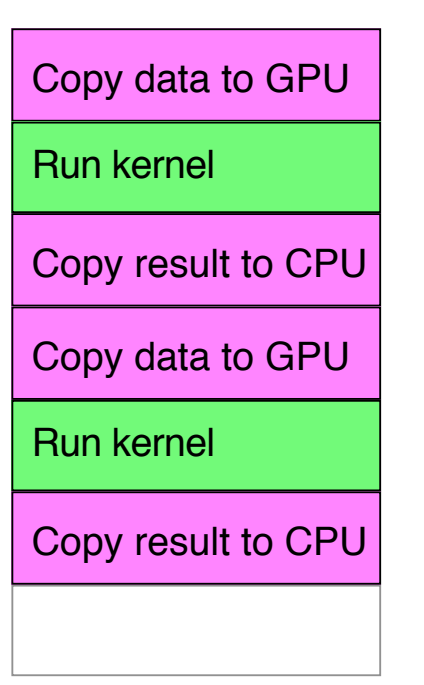

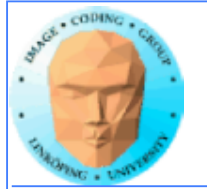

### **Dual stream computation**

**One stream runs a kernel while the other performs data copying.**

**More time for computing, kernels running 1/2 of the time instead of 1/3.**

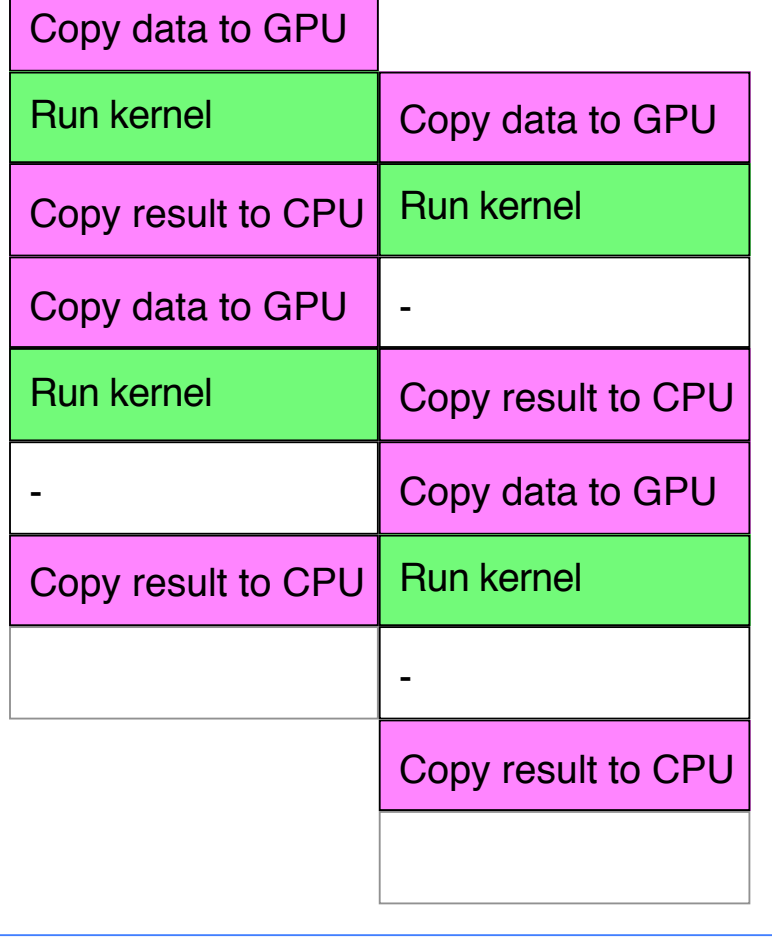

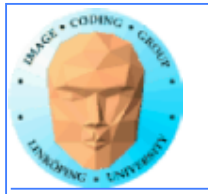

# **Not all devices...**

**Asynchronous data copying as well as concurrent execution is not guaranteed...**

**so make a device query!**

**CU\_DEVICE\_ATTRIBUTE\_ASYNCH\_ENGINE\_CO UNT: Can we copy pinned memory asynch?**

**CU\_DEVICE\_ATTRIBUTE\_CONCURRENT\_KERN ELS: Can we run multiple kernels?**

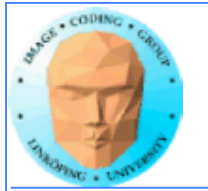

# **Mapped memory**

**Mapped memory shared between CPU and GPU, no transfer needed.**

**Must be page-locked.**

**Data transfers overlapping kernel execution possible without multiple streams.**

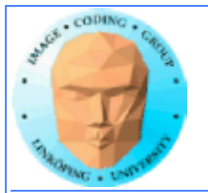

# **Debugging CUDA**

### **Let's get a bit more efficient when your code doesn't work**

- **Catch error codes**
- **printf() from kernels**
	- **cudagdb**

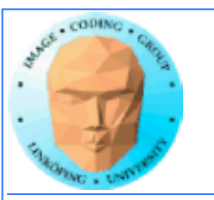

## **Catch those error codes**

// Check for errors everywhere err = cudaMalloc( (void\*\*)&ad, csize ); // If the GPU won't even take our data we are toasted if (err) printf("cudaMalloc %d %s\n", err, cudaGetErrorString(err)); ... dim3 dimBlock( blocksize, 1 ); dim3 dimGrid( 1, 1 ); hello<<<dimGrid, dimBlock>>>(ad, bd); // Most important thing to check? Did the kernel run at all? err = cudaPeekAtLastError(); if (err) printf("cudaPeekAtLastError %d %s\n", err, cudaGetErrorString(err));

#### **and pass them to cudaGetErrorString() for an explanation**

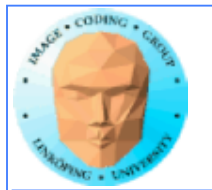

# **printf() from kernels**

### **Yes - printf() if legal in a kernel since Compute Capability 2.0**

### **But don't try to print 100000 messages per second...**

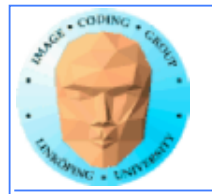

## **More advanced debugger tools**

**There are more tools to help you out there!**

**cudagdb**

## **Variant of the GDB debugger**

**Allows breakpoints and single-stepping CUDA kernels!**